## Aufgabe 1:

Kenan lädt einen Film herunter. Er zählt in Schritten, wie viel er geladen hat: 10 %, 20 %, 30 %, ....

Gleichzeitig zählt er in Schritten, wie viel GB er geladen hat: "Die Prozente gehen in 10er-Schritten, die GB in 2er Schritten. Bei 40 % sind es vier 10%-Schritte und daher auch vier 2 GB-Schritte."

- Wie geht es weiter?
- Zählt die Schritte weiter und tragt sie am Streifen ein: 10 % sind 2 GB, 20 % sind 4 GB, ... .
- Wie viele GB hat der Film, wenn er komplett geladen ist?

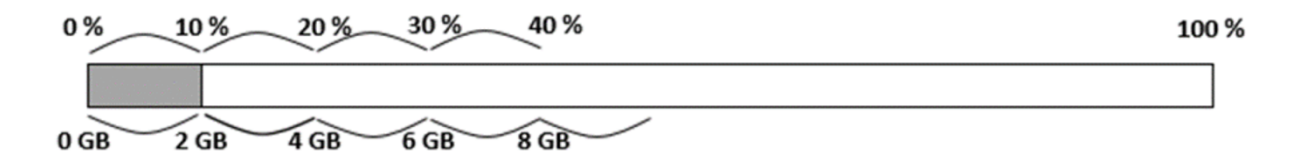

## Aufgabe 2:

Zählt auch für andere Film-Downloads in Schritten:

Tragt am Streifen die Schritte ein.

- 1. Streifen: 10% sind 3GB, 20% sind zwei 3er GB, also 6GB, ...
- 2. Streifen: 20 % sind 4 GB, 40 % sind zwei 4er GB, also 8 GB...
- 3. Streifen: 25 % sind 8 GB, 50 % sind ...

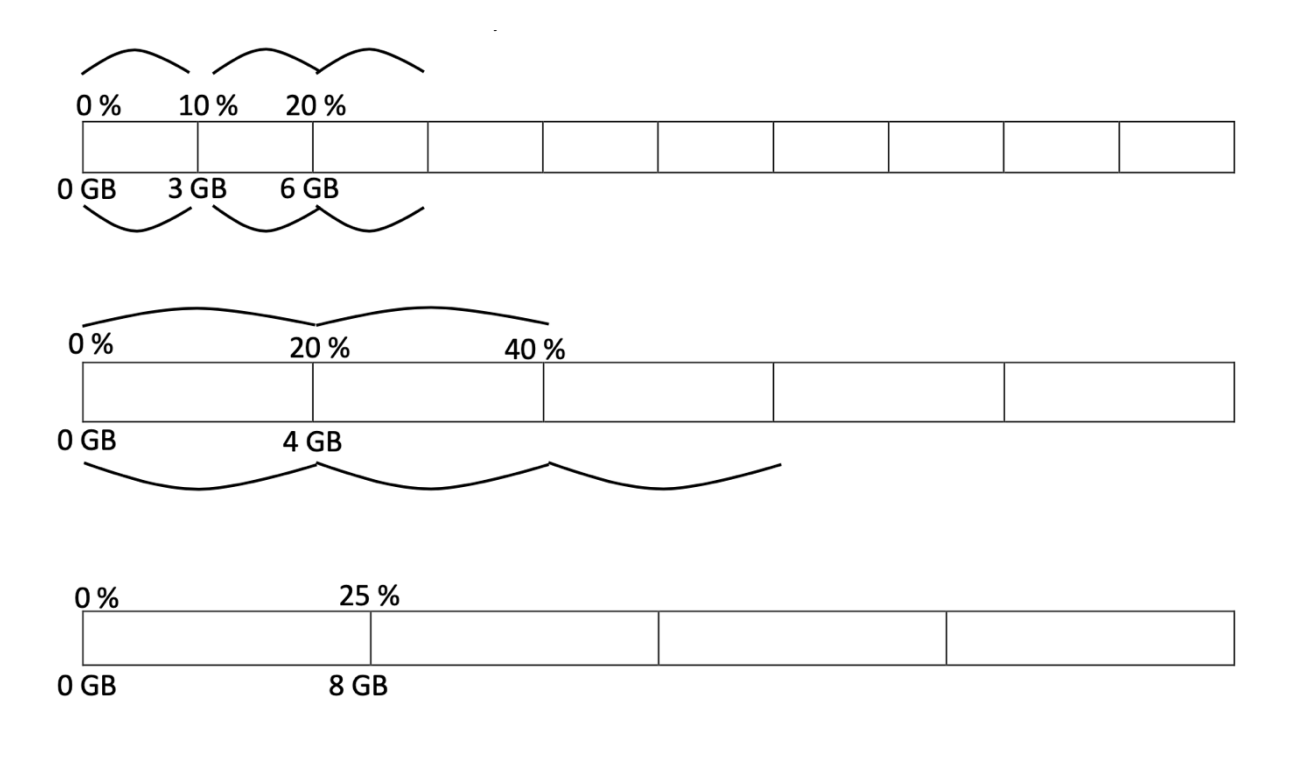

Aufgaben von Birte Pöhler, Susanne Prediger & Judith Strucksberg (Dortmund 2018). CC-BY-NC-SA

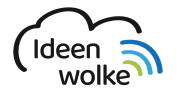

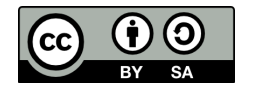